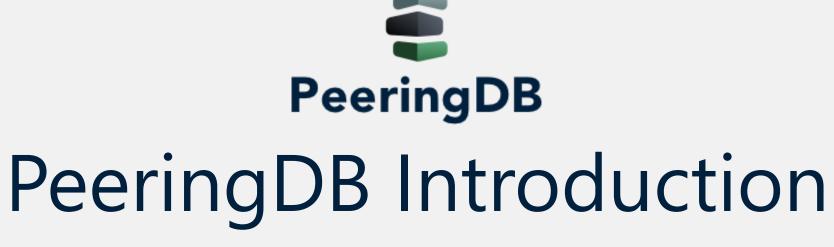

Ben Ryall ben@peeringdb.com

#### What is PeeringDB?

Mission statement: "PeeringDB, a nonprofit member-based organization, facilitates the exchange of user maintained interconnection related information, primarily for Peering Coordinators and Internet Exchange, Facility, and Network Operators."

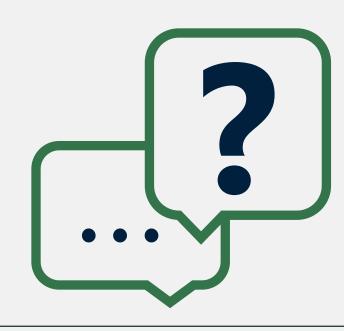

# Why should you have a PeeringDB Record?

 As a network operator, a PeeringDB record makes it easy for other networks to find you, and helps you to establish peering / interconnection

 Provides a friendly GUI and powerful tools for automation and authentication

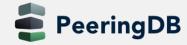

#### Governance and Membership

- PeeringDB is a United States 501(c)(6) volunteer organization that is 100% funded by sponsorships
- Healthy organization, building financial reserves and executing the long term strategic plan
- Membership rules
  - A corporation, limited liability company, partnership or other legal business entity may be a Member of the Corporation
  - Membership is determined by having both an active PeeringDB.com account and an individual representative or role subscription to the PeeringDB Governance mailing list
  - Governance list is at <a href="http://lists.peeringdb.com/cgi-bin/mailman/listinfo/pdb-gov">http://lists.peeringdb.com/cgi-bin/mailman/listinfo/pdb-gov</a>
  - More information available at <a href="http://gov.peeringdb.com/">http://gov.peeringdb.com/</a>

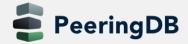

#### Committees

| Admin Committee                                                                                                    | Operations Committee                                                                                                    | Outreach Committee                                                                                                    | Product Committee                                                                                                    |
|----------------------------------------------------------------------------------------------------|----------------------------------------------------------------------------------------------------|----------------------------------------------------------------------------------------------------|----------------------------------------------------------------------------------------------------|
| <ul> <li>Manage administration of user accounts and PeeringDB records</li> <li>Answer support tickets</li> <li>Cleansing and completion of PeeringDB records</li> </ul> | Manage PeeringDB infrastructure                                                                                                    | <ul> <li>Manage marketing and social media</li> <li>Develop and maintain presentations, workshops and webinars</li> <li>Coordinate presentations and attendance at events</li> </ul> | <ul> <li>Manage roadmap and development priorities</li> <li>Ask for input from the community on desired features</li> <li>Write SoWs to solicit bids to complete requested features</li> </ul> |
| Leads: Arnold Nipper (Chair) and Darwin Da Costa (Vice Chair) Contact: admincom@lists.peeringdb.com                                                                     | Leads: Job Snijders (Chair) and Aaron Hughes (Vice Chair) Contact: <a href="mailto:pdb-ops@lists.peeringdb.com">pdb-ops@lists.peeringdb.com</a> | Leads: Ben Ryall (Chair) and Bijal Sanghani (Vice Chair) Contact: outreachcom@ lists.peeringdb.com                                                                                   | Leads: Stephen McManus (Chair) and Matt Griswold (Vice Chair) Product Manager: Leo Vegoda Contact: productcom@lists.peeringdb.com                                                              |

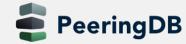

#### Support Ticket Statistics

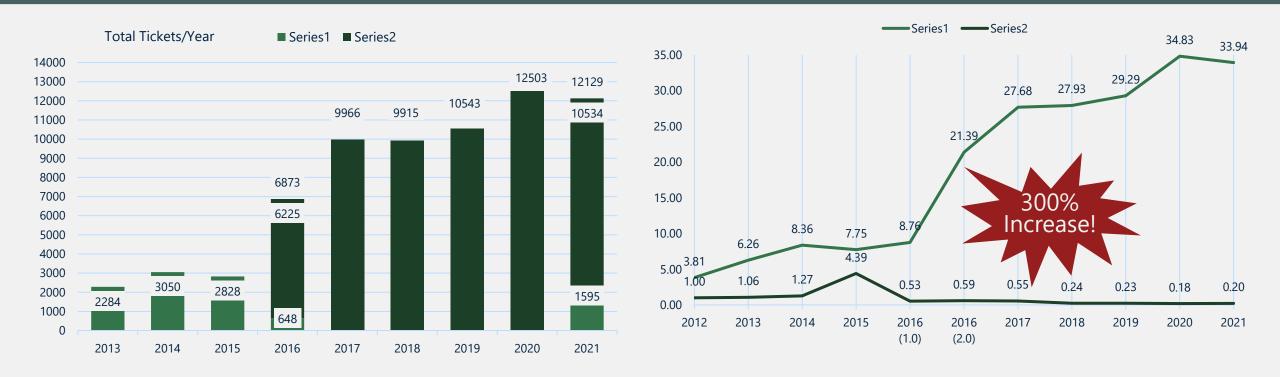

- Admin Committee volunteers are based around the world in a variety of time zones with diverse language skills
- Goal is to resolve support tickets within 24 hours

#### Product Development Workflow

- All issues tracked using GitHub at <a href="https://github.com/peeringdb/peeringdb/issues">https://github.com/peeringdb/peeringdb/issues</a>
  - Anyone can open a feature requests or file a bug report
  - Open and transparent process for product development
  - Workflow is at <a href="http://docs.peeringdb.com/workflow/">http://docs.peeringdb.com/workflow/</a>
- Product Committee issue process
  - Evaluate and prioritize the requests
  - Request a quote for development costs
  - Request budget from the board
  - Manage implementation and scheduling
- Your input is needed on features!

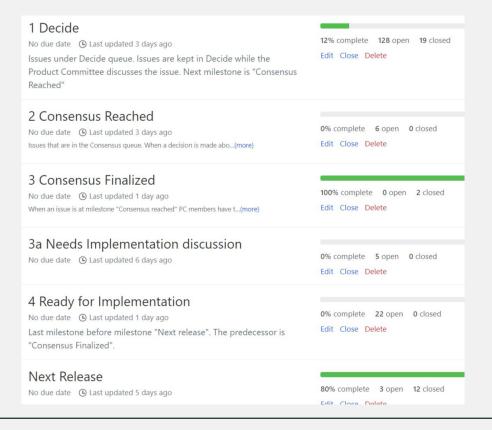

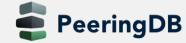

#### Product Development

- All issues tracked using GitHub at <a href="https://github.com/peeringdb/peeringdb/issues">https://github.com/peeringdb/peeringdb/issues</a>
  - Anyone can open a feature requests or file a bug report
  - Open and transparent process for product development
  - Workflow is at <a href="http://docs.peeringdb.com/workflow/">http://docs.peeringdb.com/workflow/</a>
- Product Committee issue process
  - Evaluate and prioritize the requests
  - Request a quote for development costs
  - Request budget from the board
  - Manage implementation and scheduling

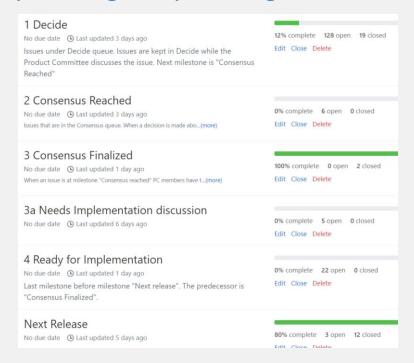

#### Your input is needed on features!

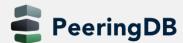

#### Release Process

- Announced at least one week in advance with all changes to give the community notice
  - Beta site is already running the development version for testing
  - Announced on PDB Announce list, Twitter, Facebook
- Released on Wednesdays at 0400Z and avoids
  - Mondays and Fridays
  - International holidays
  - Large conferences and events (APRICOT, EPF, GPF, NANOG, RIPE, etc.)
- List of current changes (release notes) for each version are on GitHub at <a href="https://github.com/peeringdb/peeringdb/milestones">https://github.com/peeringdb/peeringdb/milestones</a>

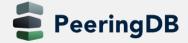

#### Internationalization Support

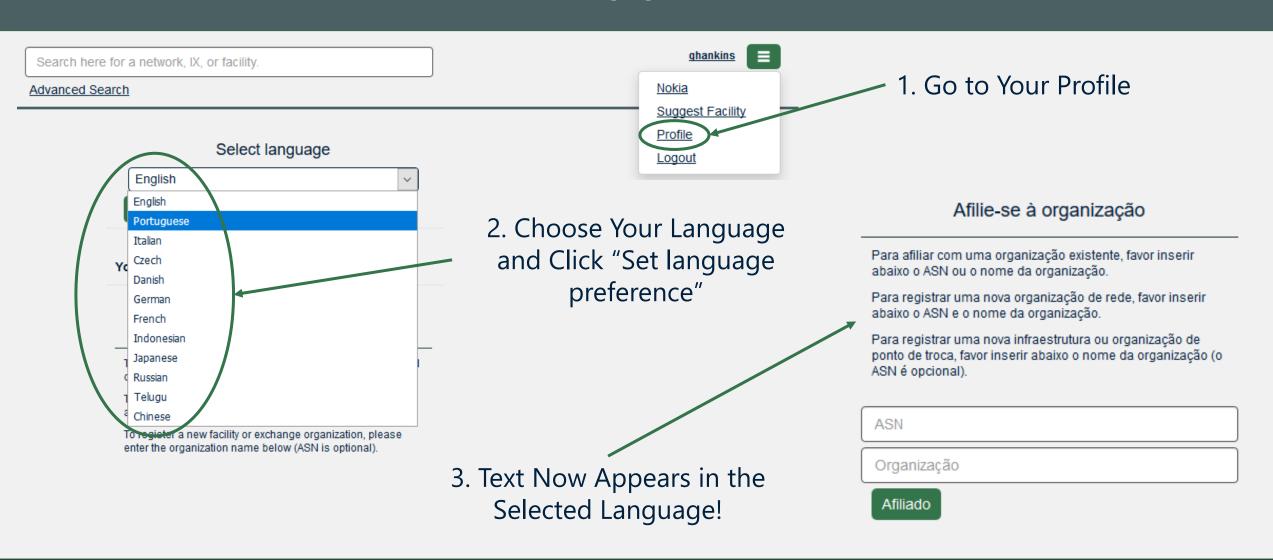

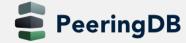

#### **Current Translations**

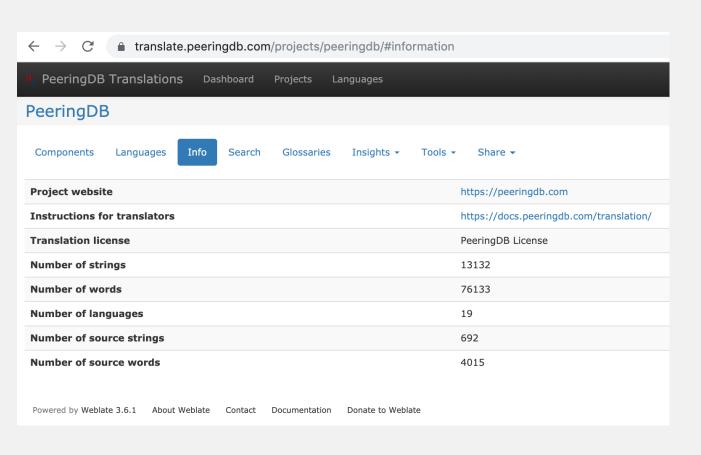

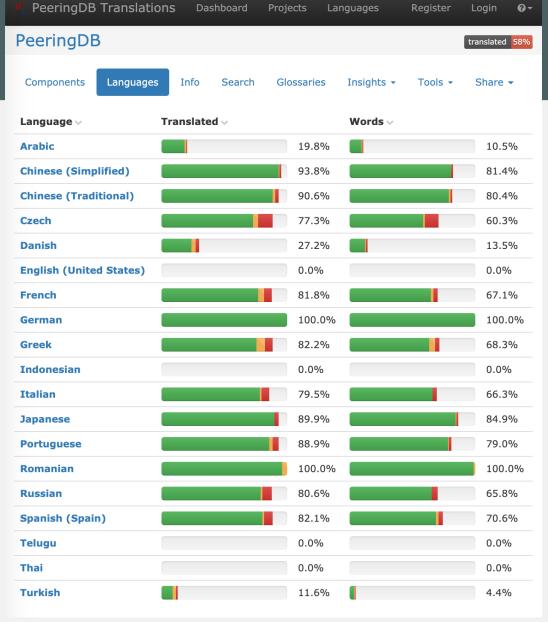

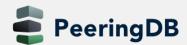

#### How to Contribute to Translations

- 1. Open a new issue named "Please generate locale files" on the GitHub issue page: <a href="https://github.com/peeringdb/peeringdb/issues">https://github.com/peeringdb/peeringdb/issues</a>
- 2. Your language / locale will be added to <a href="https://translate.peeringdb.com">https://translate.peeringdb.com</a>
- 3. Add yourself for selected languages / locales

6 May 2021

- Login to <a href="https://translate.peeringdb.com">https://translate.peeringdb.com</a> with your PeeringDB credentials
- Edit your profile <a href="https://translate.peeringdb.com/accounts/profile/">https://translate.peeringdb.com/accounts/profile/</a> and add languages your want to help translating
- 4. PeeringDB team continuously uploads the files to the beta website
  - You can check your translation on the beta website: <a href="https://beta.peeringdb.com/">https://beta.peeringdb.com/</a>

For more info visit: <a href="https://docs.peeringdb.com/translation/">https://docs.peeringdb.com/translation/</a>

Mailing list: <a href="https://lists.peeringdb.com/cgi-bin/mailman/listinfo/pdb-translate">https://lists.peeringdb.com/cgi-bin/mailman/listinfo/pdb-translate</a>

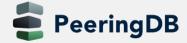

#### Beta Development

- Beta server
  - Available at <a href="https://beta.peeringdb.com/">https://beta.peeringdb.com/</a>
  - Runs the latest beta software version
  - Full access over HTTP and the API
  - Database is local to the beta server only, changes are not reflected on the production servers
- Latest changes
  - Available at <a href="https://beta.peeringdb.com/changes">https://beta.peeringdb.com/changes</a>
  - Redirects to the list of issues on GitHub
  - Documents all of the changes in the current beta version
- Anyone can log bugs and feature requests in GitHub at <a href="https://github.com/peeringdb/peeringdb/issues">https://github.com/peeringdb/peeringdb/issues</a>

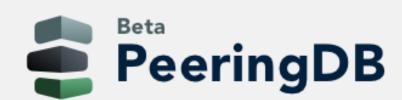

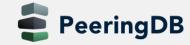

#### Become a Peering DB Sponsor!

Diamond Sponsorship - \$25,000 / year

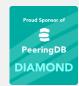

- Limited to 2 sponsors
- Very large logo on top line of Sponsors page with URL
- Diamond Sponsor badge display on all records
- Social media promotion
- Platinum Sponsorship \$10,000 / year

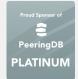

- Large logo on second line of Sponsors page with URL
- Platinum Sponsor badge display on all records
- Social media promotion
- Gold Sponsorship \$5,000 / year

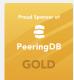

- Medium logo on third line of Sponsors page
- Gold Sponsor badge display on all records
- Social media promotion
- Silver Sponsorship \$2,500 / year

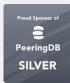

- Small logo on fourth line of Sponsors page
- Silver Sponsor badge display on all records
- Social media promotion

#### Teraco Data Environments Gold Sponsor

| Organization           | Teraco Data Environments Pty Ltd |
|------------------------|----------------------------------|
| Also Known As          | NAPAfrica                        |
| Long Name              |                                  |
| Company Website        | http://www.teraco.co.za          |
| ASN                    | 37599                            |
| IRR as-set/route-set 3 | AS-TERACO                        |

Facebook Inc Gold Sponsor

| Organization           | Facebook                      |
|------------------------|-------------------------------|
| Also Known As          | Facebook, Instagram, WhatsApp |
| Long Name              |                               |
| Company Website        | https://www.facebook.com/     |
| ASN                    | 32934                         |
| IRR as-set/route-set ? | AS-FACEBOOK                   |

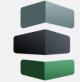

**Proud Sponsor of** 

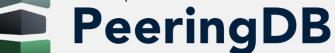

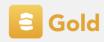

14

Contact <a href="mailto:sponsorship@peeringdb.com">sponsorship@peeringdb.com</a> for sponsorship info!

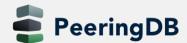

6 May 2021 Teraco Virtual Tech Day

#### Thank you to our sponsors!

**Sponsor** 

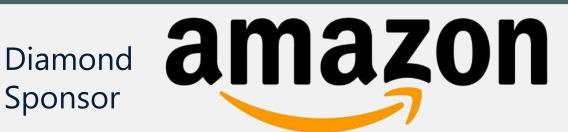

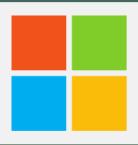

# Microsoft

Platinum **Sponsors** 

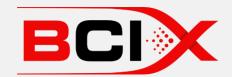

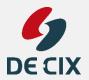

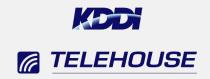

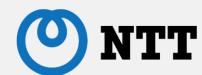

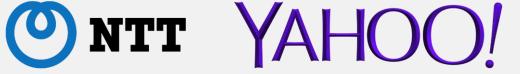

Gold Sponsors

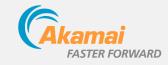

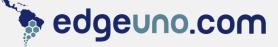

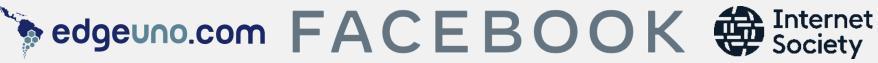

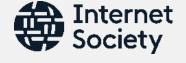

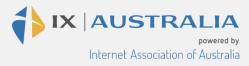

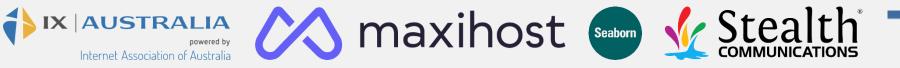

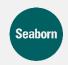

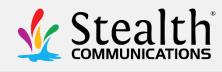

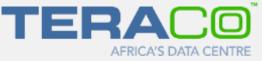

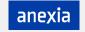

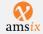

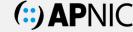

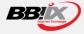

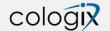

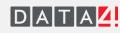

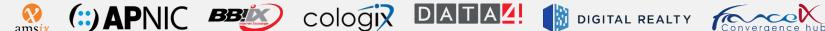

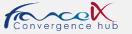

Silver **Sponsors** 

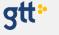

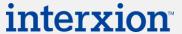

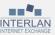

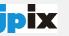

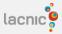

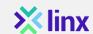

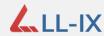

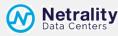

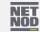

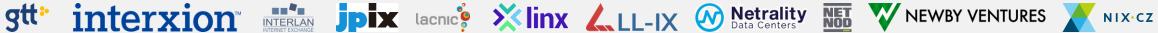

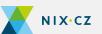

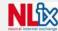

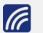

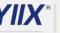

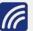

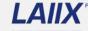

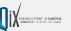

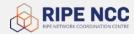

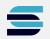

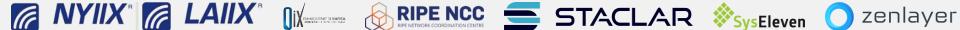

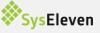

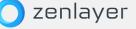

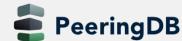

#### Information and Resources

- Announce list: <a href="http://lists.peeringdb.com/cgi-bin/mailman/listinfo/pdb-announce">http://lists.peeringdb.com/cgi-bin/mailman/listinfo/pdb-announce</a>
- Governance list: <a href="http://lists.peeringdb.com/cgibin/mailman/listinfo/pdb-gov">http://lists.peeringdb.com/cgibin/mailman/listinfo/pdb-gov</a>
- Technical list: <a href="http://lists.peeringdb.com/cgi-bin/mailman/listinfo/pdb-tech">http://lists.peeringdb.com/cgi-bin/mailman/listinfo/pdb-tech</a>
- User Discuss list: <u>http://lists.peeringdb.com/cgi-bin/mailman/listinfo/user-discuss</u>
- Docs, presentations, guides, tools: <u>http://docs.peeringdb.com/</u>

- Board and Officers: <u>stewards@lists.peeringdb.com</u>
- Admins: <a href="mailto:support@peeringdb.com"><u>support@peeringdb.com</u></a>
- Presentation requests: outreachcom@lists.peeringdb.com
- Uptime status: <a href="http://status.peeringdb.com/">http://status.peeringdb.com/</a>
- Bugs and feature requests: <a href="https://github.com/peeringdb/peeringdb/">https://github.com/peeringdb/peeringdb/</a>
  - Social media:
- https://www.facebook.com/peeringdb/
- in <a href="https://www.linkedin.com/company/peeringdb">https://www.linkedin.com/company/peeringdb</a>
- @PeeringDB
  - https://www.youtube.com/channel/UCOrYWUg-dbL9UTFV\_Lry6Wg

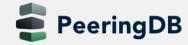

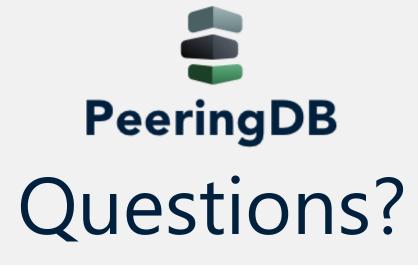

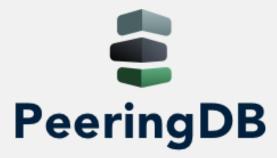

# How To: Get started as a Network Operator

### Playground

Please always use the tutorial DB at https://tutorial.peeringdb.com

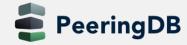

#### Registering

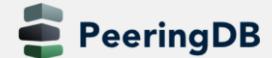

Search here for a network, IX, or facility.

**Advanced Search** 

#### The Interconnection Database

Join. Search. Grow your network.

PeeringDB is a freely available, user-maintained, database of networks, and the go-to location for interconnection data. The database facilitates the global interconnection of networks at Internet Exchange Points (IXPs), data centers, and other interconnection facilities, and is the first stop in making interconnection decisions.

The database is a non-profit, community-driven initiative run and promoted by volunteers. It is a public tool for the growth and good of the Internet. Join the community and support the continued development of the Internet.

Learn more about PeeringDB or register.

#### Most Recent Updates

Exchanges

LU-CIX

54 minutes ago

LONAP

1 days ago

IPNET-IX DELHI

1 days ago

CAMIX Yaounde

2 days ago

**CAMIX** Douala

2 days ago

#### Networks

REDE SMARTNET

(265099)

10 minutes ago

Eghert Informática

(271543)

12 minutes ago

Coprel Telecom LTDA

(52892)

23 minutes ago

**LU-CIX Route Servers** 

(49624)

49 minutes ago

BITMAIL SERVICOS DE INFORMATICA (263997)

57 minutes ago

#### **Pacilities**

Flex Data Center

4 hours ago

Atlantic Metro Herndon

Register or

Login

(IAD4)

4 hours ago

SDC Colchester1

18 hours ago

DNA Oulu Torikatu

2 days ago

**CAMPOST Data Center** 

20

Yaoundé

2 days ago

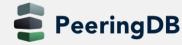

## Registering

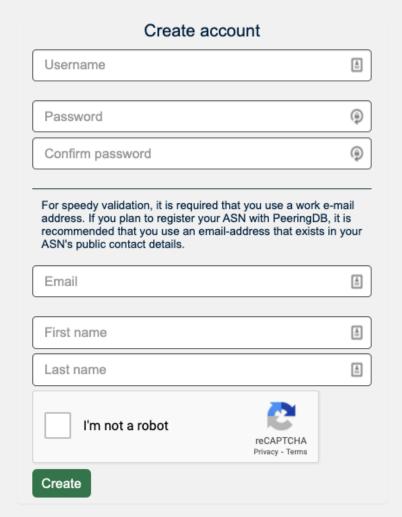

- Choose a username
  - Password must be at least 10 characters long

Use a real work e-mail address

- Ideally the one you registered the ASN with
- Put in your first and last name
- You will receive a confirmation email
- Click on the link in the email

# Register or Request Affiliation to an Existing Organization

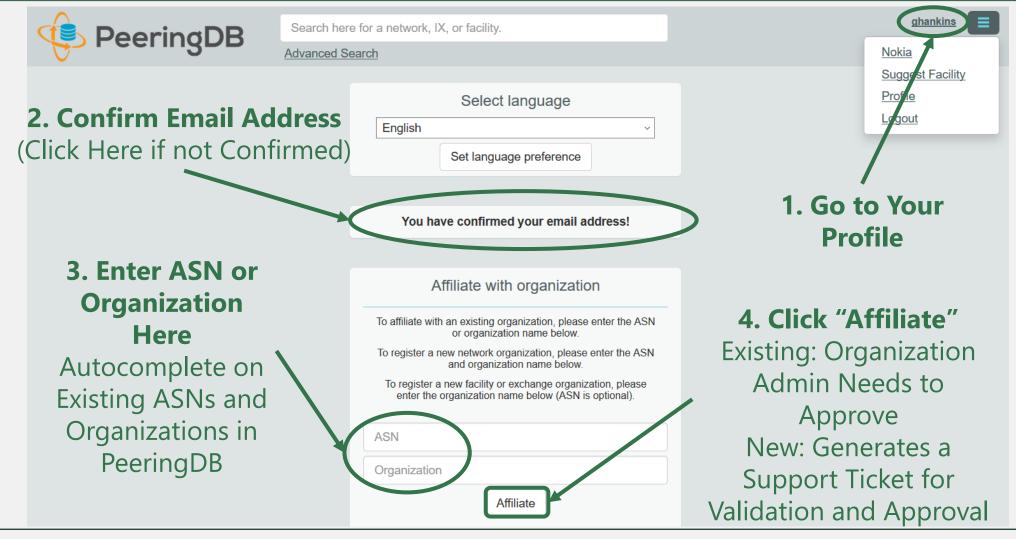

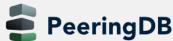

# Request Ownership of an Existing Organization

- Network records should already have an organization admin copied from PeeringDB 1.0
- Facility and exchange records will need to have an organization admin assigned

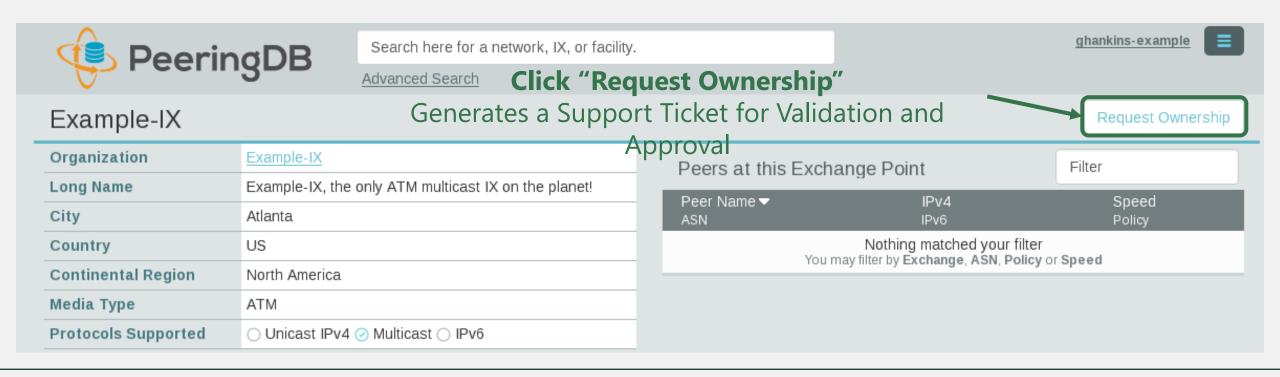

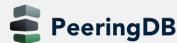

# Multiple Records Under a Single Organization

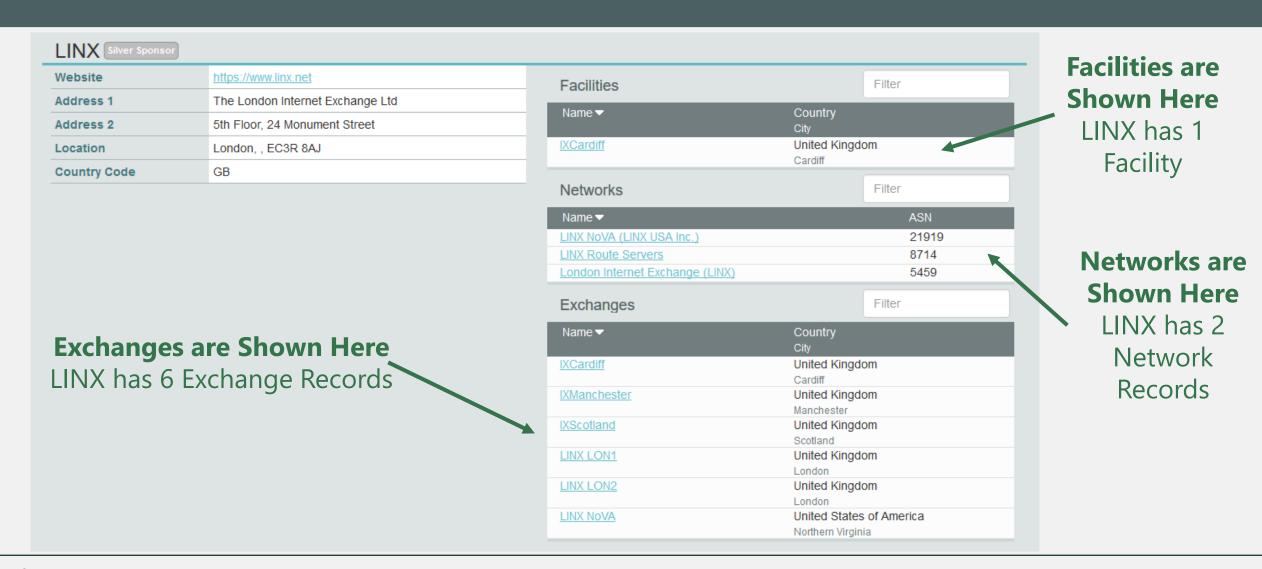

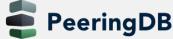

6 May 2021

#### One Account Managing Multiple Organizations

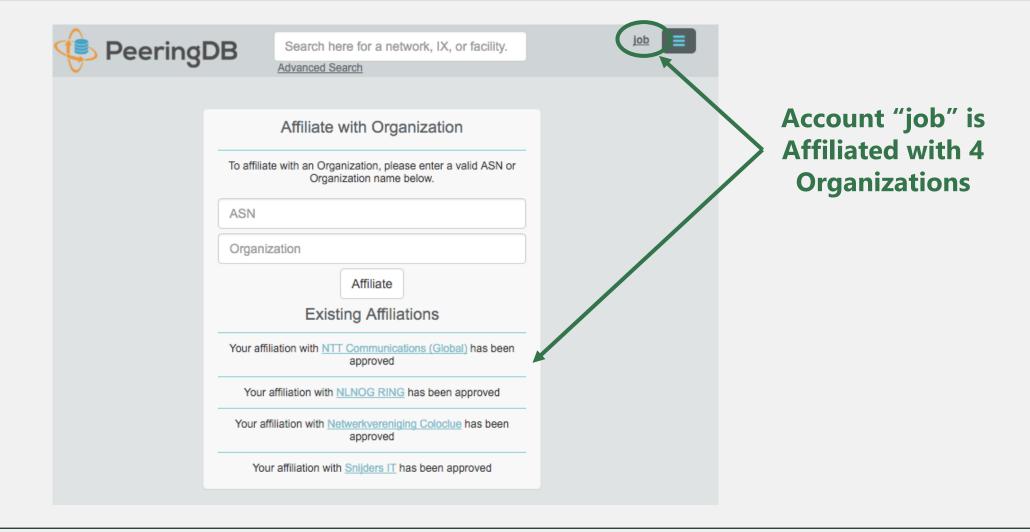

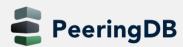

#### Organization User Management

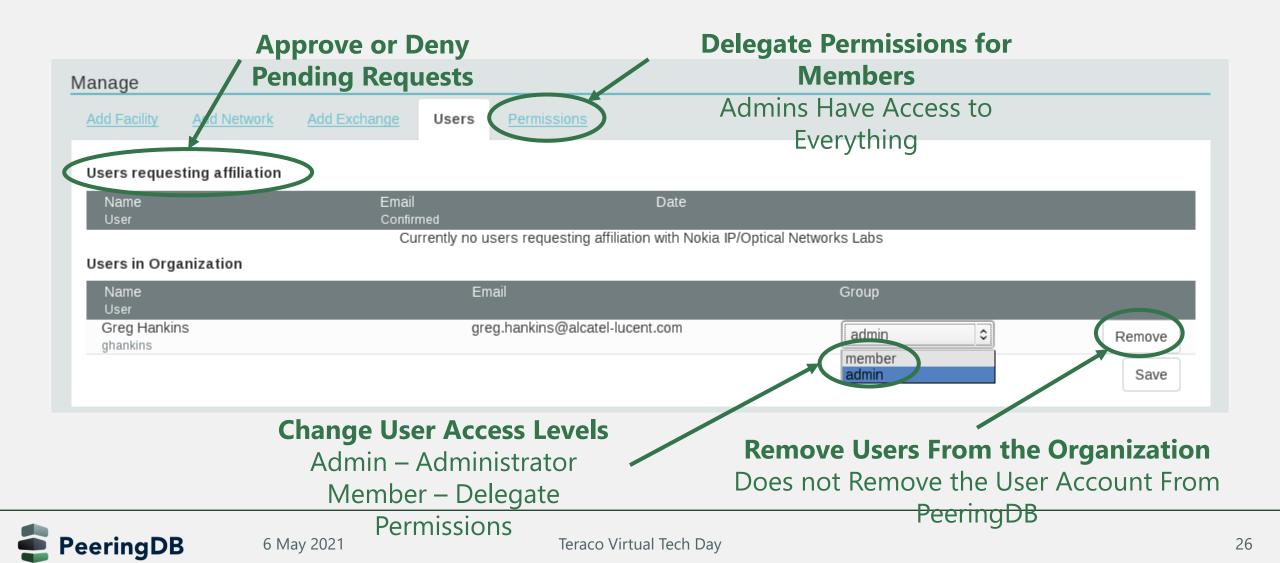

## Administrative Permission Delegation

User "equinix-uk" can Manage Several Network Records, but no Exchanges or

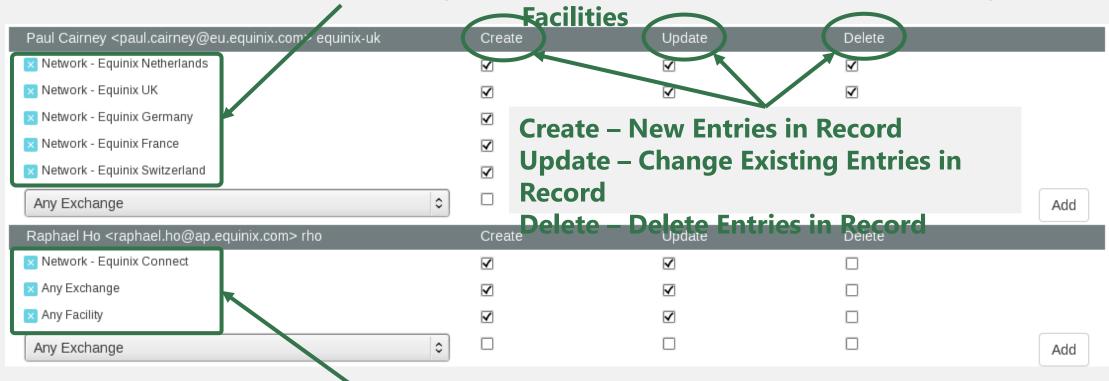

User "rho" can Manage the "Equinix Connect" Network Record, and Any Exchange or Facility

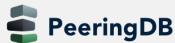

#### Network Record Contact Information Permissions

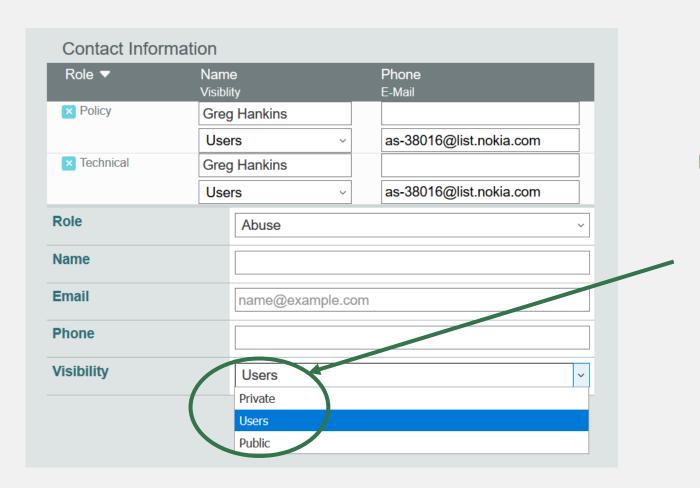

#### **Separate Visibility Preferences for Each Role**

Private – Organization Only Users – Registered Users Only (Default) Public – Anyone (no Login Required)

#### **Roles:**

Abuse Policy Technical NOC Public Relations Sales

## Adding Your Network to an IXP or Facility

- 1. Go to your network record and click on "Edit"
- 2. Start to type in the name of the IXP and select the IXP
- 3. If the IXP is missing, contact PeeringDB support
- 4. Add your IP addresses, port speed, and click the "RS Peer" box if you peer with the route server
- 5. Finally click on "Add Exchange Point"
- Use the same procedure for adding a Facility

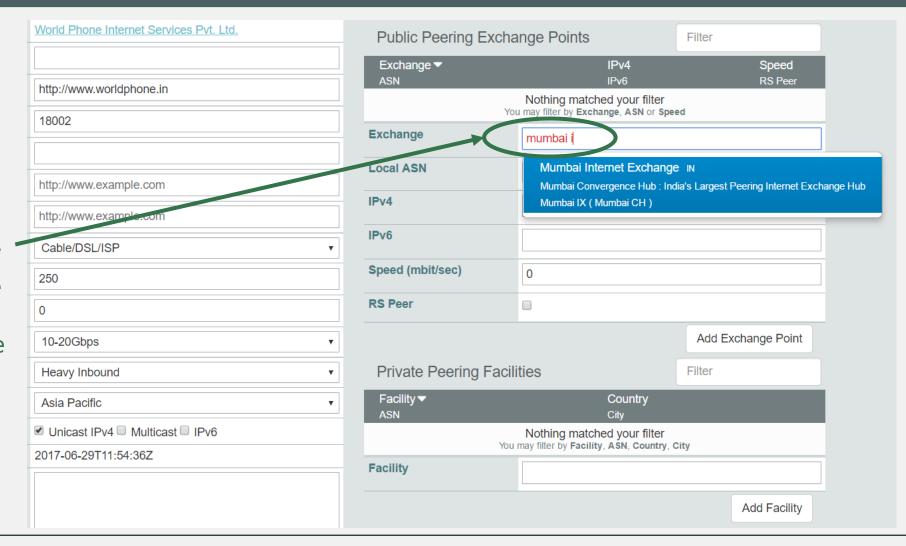

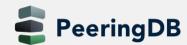

### Adding a New Exchange to Your Organization

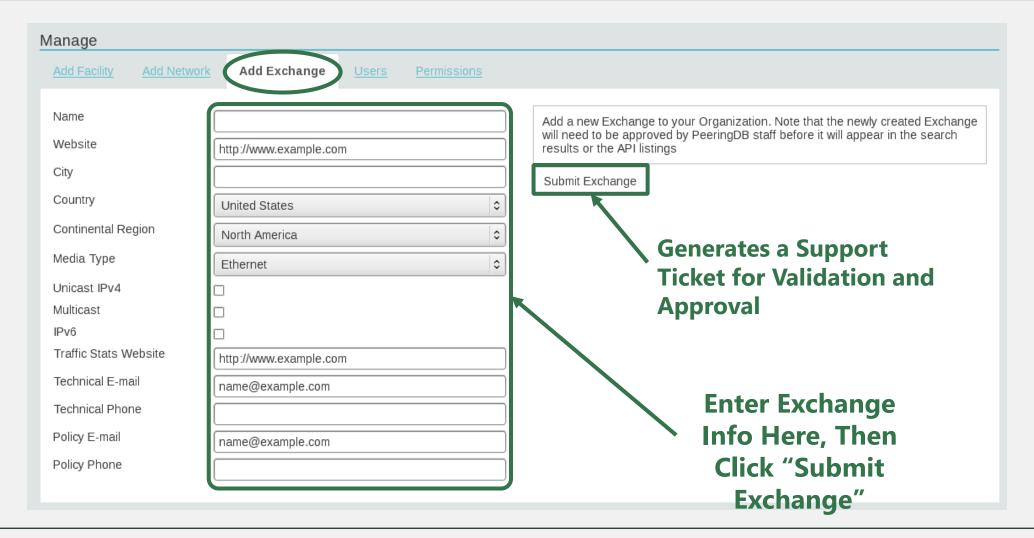

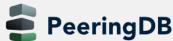

### Editing Your Exchange Record

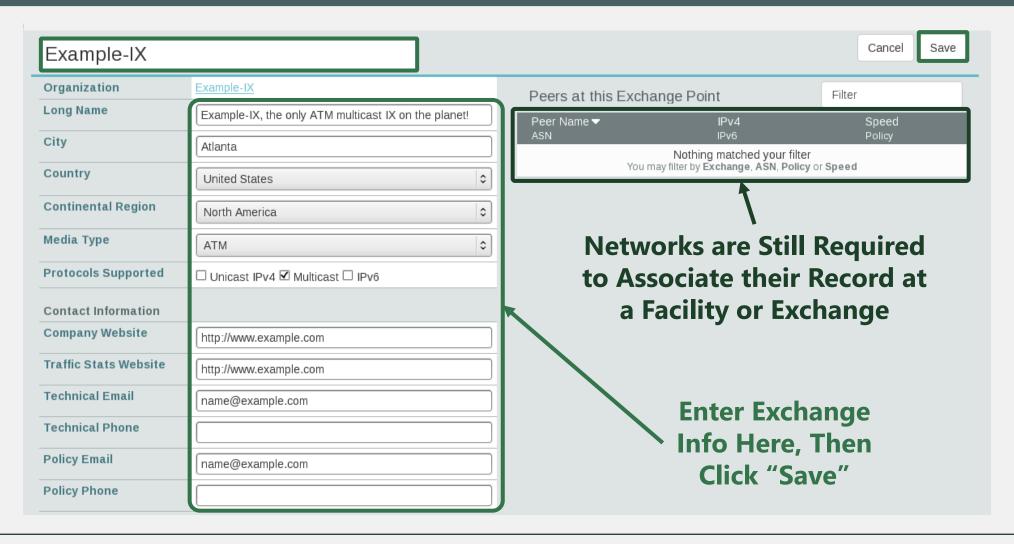

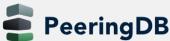

## Editing Your Exchange Record

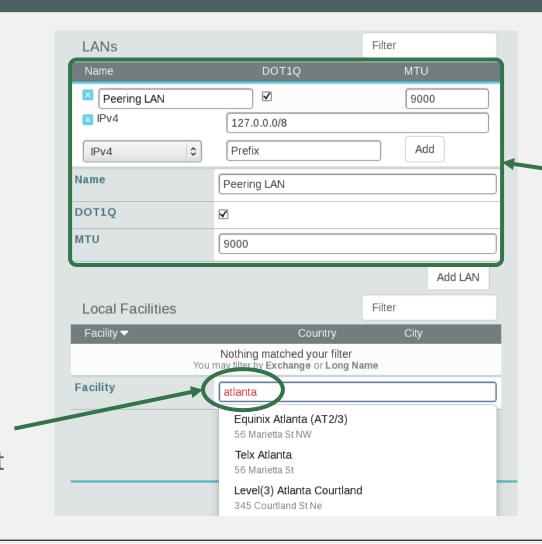

#### **Enter LAN Info Here**

Name – Optional Name DOT1Q – 802.1Q Tag MTU IPv4/IPv6 Addresses

#### **Add Facilities Here**

Autocomplete on Existing Facilities, Must Contact Support to Add a New Facility

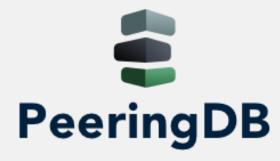

# How To: Why Adding Users is Important

### Adding Users

- You do not have to be the only person with PeeringDB
- Other users from your organization may also register
- User can be "admin" or "member"
  - First user is automatically admin
- Administrators are allowed to edit all fields (for your organization)
- Members rights can be as restrictive or as open you choose!

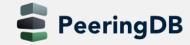

## Why is it important

- Allow people to find contact details for network
  - Could be peering request
  - Or Operational issues
- Need to be logged in to see contact details
- Organizations build automation based on PeeringDB data

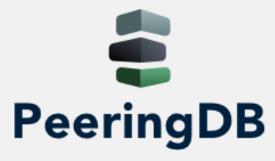

# How To: Automation and Authentication

#### RESTful API Designed for Automation

- All operations are supported and are designed to be automated
  - Read
  - Create
  - Update
  - Delete
- Each object type has an associated tag
  - Basic types: org, net, ix, fac, poc
  - Derived types: ixfac, ixlan, ixpfx, netfac, netixlan
- List of objects: <a href="https://peeringdb.com/apidocs/">https://peeringdb.com/apidocs/</a>
- API documentation: <a href="http://docs.peeringdb.com/api specs/">http://docs.peeringdb.com/api specs/</a>

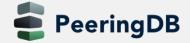

#### Quick Examples Return Output in JSON

List all networks: curl -X GET
https://<username>:<password>@www.peeringdb.com/api/net
Show a specific network: curl -X GET
https://<username>:<password>@www.peeringdb.com/api/net/20

```
{"meta": {}, "data": [{"id": 20, "org_id": 10356, "org":
{"id": 10356, "name": "20C", "website": "http://20c.com",
"notes": "", "net_set": [20], "fac_set": [], "ix_set":
[], "address1": "", "address2": "", "city": "Chicago",
"country": "US", "state": "IL", "zipcode": "", "created":
"2014-11-17T14:59:34Z", "updated": "2016-03-
23T20:39:18Z", "status": "ok"}, "name": "20C", "aka": "",
"website": "http://20c.com", "asn": 63311, " ... }
```

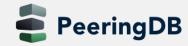

#### Local Database Sync

- Database sync gives you a local copy of PeeringDB for customization or internal use
  - Sync as often as you like
  - Incremental sync is supported
- Improves performance and reduces load on PeeringDB servers
- Build custom indexes and interfaces
- Add custom fields
- Choice of database engines
  - Currently supported: MySQL, Postgres, SQLite
- Sync using the provided tools or build your own using the API

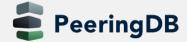

# Django Library

- django-peeringdb is a Django library with a local PeeringDB database sync
- Defines the database schema to create a local database copy
- Easy to integrate in a common framework for locals tools and custom interfaces
- Supports multiple database engines (MySQL, Postgres, SQLite)
- Available at <a href="http://peeringdb.github.io/django-peeringdb/">http://peeringdb.github.io/django-peeringdb/</a>

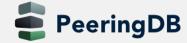

## Python Client

- peeringdb-py is a Python client for PeeringDB
- Gets objects and outputs in JSON or YAML format
- Provides a whois-like display of records
- Integrated local database sync
- Python library for integration with custom tools
- Available at <a href="http://peeringdb.github.io/peeringdb-py/">http://peeringdb.github.io/peeringdb-py/</a>
- Examples at <a href="https://github.com/grizz/pdb-examples">https://github.com/grizz/pdb-examples</a>

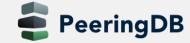

#### List All Peers at an IXP

6 May 2021

```
% curl -s -X GET https://www.peeringdb.com/api/netixlan\?ixlan id=62 | jq '.data[]'
  "id": 13312,
                                                                       Peers at this Exchange Point
                                                                                                                       Filter
  "net id": 2255, —
  "ix id": 62,
                                                                       Peer Name ▼
                                                                                                     IPv4
                                                                                                                            Speed
  "name": "CATNIX",
                                                                                                     IPv6
                                                                                                                            Policy
                                                                        ASN
  "ixlan id": 62,
                                                                                                                           1G
                                                                       Acens Technologies
                                                                                                    193.242.98.9
  "notes": "",
                                                                       16371
                                                                                                                           Open
                                                                                                    None
  "speed": 1000,
                                                                                                    193.242.98.137
                                                                       ADAM
                                                                                                                           1G
  "asn": 16371,
                                                                        15699
                                                                                                    2001:7f8:2a:0:2:1:1:5699
                                                                                                                           Open
  "ipaddr4": "193.242.98.9",
                                                                       Adamo Telecom Iberia S.A.
                                                                                                    193.242.98.143
                                                                                                                           10G
  "ipaddr6": null,
                                                                                                    2001:7f8:2a:0:2:1:3:5699
                                                                       35699
                                                                                                                           Open
                                                                       Akamai Technologies
                                                                                                                           10G
                                                                                                    193.242.98.157
  "is rs peer": false,
                                                                                                    2001:7f8:2a:0:2:1:2:940
                                                                       20940
                                                                                                                           Open
  "created": "2013-02-08T00:00:00Z",
                                                                       Altecom (Alta Tecnologia en
                                                                                                    193.242.98.4
                                                                                                                           10G
  "updated": "2016-03-14T21:31:39Z",
                                                                        Comunicacions, S.L.)
                                                                                                    2001:7f8:2a:0:1:1:1:6030
                                                                                                                           Open
  "status": "ok"
                                                                        16030
                                                                       ANDORRA TELECOM
                                                                                                                           10G
                                                                                                    193.242.98.159
                                                                       6752
                                                                                                    2001:7f8:2a:0:2:1:0:6752
                                                                                                                           Open
                                                                       bitNAP Datacenter
                                                                                                    193.242.98.160
                                                                                                                           1G
                                                                                                    2001:7f8:2a:0:3:1:4:3578
                                                                       43578
                                                                                                                           Open
                                                                                                                           1G
                                                                       BT Spain
                                                                                                    193.242.98.145
                                                                        12541
                                                                                                    2001:7f8:2a:0:2:2:0:8903
                                                                                                                           Open
```

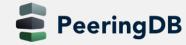

#### OAuth Authentication – New in 2.7.1

- PeeringDB users are often connected to multiple IXPs and meet at the same events
  - OAuth2 defined in <u>RFC 6749</u> is a third-party authentication framework that lets PeeringDB be an OAuth server
  - Register your application, so people can use their PeeringDB account to login instead of requiring them to register in your application
- Full user control, each PeeringDB user must permit each application to use OAuth
- More details are available here: <a href="https://docs.peeringdb.com/oauth/">https://docs.peeringdb.com/oauth/</a>

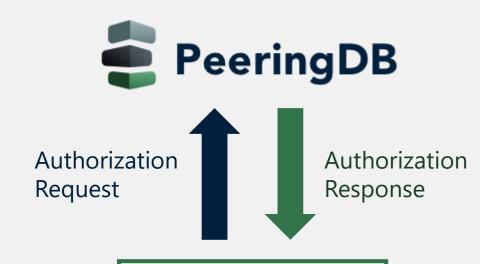

Your Application Login www.example.com